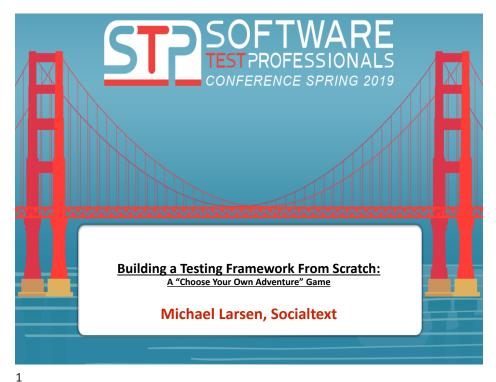

-

#### Building A Testing Framework From Scratch

- •A Testing Framework is often talked about with little idea as to what actually goes into it or what it actually is.
- •Usually, when someone says "testing framework" they actually mean a much larger system, one that "tests" their code and makes sure it's "OK".

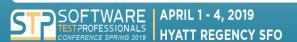

- If that seems vague, it's because it is.
- · Many people struggle with exactly what goes into this system and all the moving parts necessary for it to be effective.
- · In this workshop, we will discuss
  - what a framework is.
  - what isn't a framework.
  - why the definition matters.
  - look at items we may not often consider but definitely play into the "Framework" discussion.

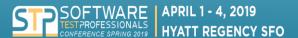

@SoftwareTestPro #STPCon

2

#### Building A Testing Framework From Scratch

- RPG means "Role Playing Game".
- This workshop is set up to leverage the idea of a classic RPG
  - · to make the ideas a little more fun
  - to emphasize how things work together.

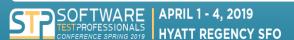

- To play and complete an RPG, there are three ways to do so:
  - · Gaming finesse
    - · You're just awesome at gaming and can take down anything.
  - Grinding
    - The term for leveling up a character so any opponent in the game is just no match due to superior firepower.
  - · Stocking up at the shop
    - Outfitting yourself with healing items, weapons, armor, and magic... for a price, of course.

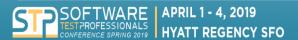

@SoftwareTestPro #STPCon

5

#### Building A Testing Framework From Scratch

- What can we mere mortals do to outfit ourselves to thrive in this game and what is the cost to us?
- Cost in this case does not just mean money.
- If something takes time, energy, other people, or resources to accomplish, there is a cost to it.
- We will be looking at many of those costs as part of this workshop and determining which items are essential, which are nice to have and which we can do without.

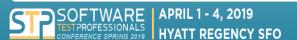

#### Framework:

 "defines a set of rules or guidelines which we can follow in a systematic way to achieve a desired result"

#### What is and what is not a Framework?

- Selenium/WebDriver is an API that commiunicates with a browser.
- · Watir is a DSL to simplify interacting with WebDriver.
- · Appium is an API that allows interaction with mobile devices.

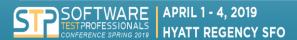

@SoftwareTestPro #STPCon

7

#### Building A Testing Framework From Scratch

- What do these tools have in common?
- They don't know a thing about testing.
  - They don't know know how to compare things
  - They don't know how to assert pass or fail.
  - They don't know a thing about reporting.

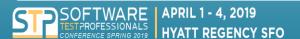

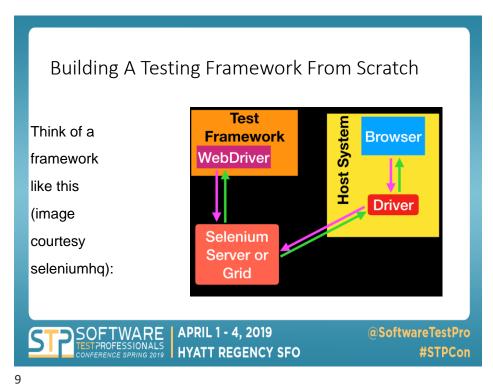

#### Record and Playback

- Sometimes referred to as a "Linear Scripting" Framework.
- Selenium IDE and Katalon Recorder fit in this space, as do a number of commercial test tools (TestComplete, etc.)
- · Useful for small applications.
- Very literal, can require significant editing to make reusable and useful.
- Many modern tools have come a long way with this approach so that tedious editing is not needed.

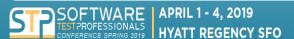

#### Modular Testing Framework

- Breaks down an application being tested into smaller, independent tests.
- Unit Testing in its approach towards testing the smallest item possible to qualify as a proper and complete test is an example.
- Having as little dependency or overlap with other tests as possible is a hallmark of a modular framework
- Master test scripts can be made to call the parts as needed or in a specific order (or at random).
- Useful for end to end/integration testing scenarios.

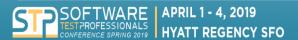

@SoftwareTestPro #STPCon

11

#### Building A Testing Framework From Scratch

- · Data Driven Testing Framework:
  - Allows for tests to be iterated over a collection of data (csv file, Excel Spreadsheet, database query results, etc.)
  - Tests utilize variables and a looping mechanism to "walk through" all of the listed values in the data source.
  - Each test or suite of tests would be run identically with each line of data in the sourced data file.

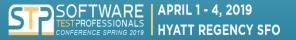

SoftwareTestPro
 #STPCon

#### · Behavior Driven Development (BDD) Testing Framework:

- · Allows for tests to be written to describe the desired behavior and interactions with a system.
- Allows more people (Business Analysts, Developers, Testers, Product Owners, Support, etc.) to effectively participate.
- Uses a non-technical, natural language to create specifications and scenarios.
- Ideally anyone who follows the language conventions can write scenarios and they can be immediately implemented or, if needed, supporting code created to support statements that aren't already represented.
- Cucumber is a well known tool that fits into a BDD Framework and we will be using it in this workshop.

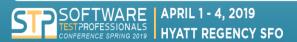

@SoftwareTestPro #STPCon

13

#### Building A Testing Framework From Scratch

#### · Hybrid Framework:

- Utilizes elements of all of the previous examples.
- Most frameworks developed end up being hybrid frameworks as there's really no "one ring to rule them all", at least not yet.

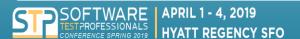

- Potch is a made up money system
  - (it comes from the Suikoden series of RPG games)

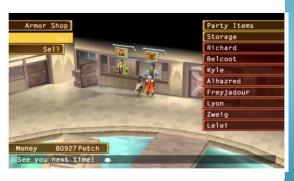

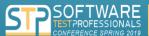

APRIL 1 - 4, 2019 HYATT REGENCY SFO @SoftwareTestPro
#STPCon

15

#### Building A Testing Framework From Scratch

- Every participant in this workshop will receive a budget of 100,000 Potch.
- The goal of the game is to build out our "Framework" without going over budget.

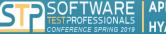

APRIL 1 - 4, 2019 HYATT REGENCY SFO

- •In the real world, there are external factors that can also be part of the cost consideration.
  - ·amount of testing required
  - •release dates
  - •customer requirements
  - •number of qualified team members
  - •etc
- •Those costs are outside the scope of this workshop, but make no mistake they are very real.
- •They can have a significant impact on the framework you create and the supporting tools you will use to implement it.

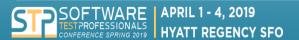

@SoftwareTestPro #STPCon

17

#### Building A Testing Framework From Scratch

- ·Everything is negotiable.
- •Members of the workshop are all part of the "party". Each member will have special skills and talents.
- •In the RPG world, there are warriors, archers, mages, healers, etc.
- •In our world, there are people who have certain knowledge and specialties, such as programming languages, containerization technologies, automation tools, CI/CD experience, etc.
- •Talking to these individuals and getting a better picture of the lay of the land can help us all spend wisely, or even get discounts because of a better/different way to play the game.
- Use your party!

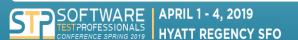

- Platform (10,000 Potch)
  - •Do we want to deploy on actual hardware?
  - •What is the cost to maintain it?
  - •Do we want to have that hardware interact in some meaningful way with our production environment?
  - •On premise vs. in the cloud (AWS, Azure, etc.)

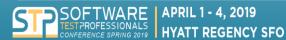

@SoftwareTestPro #STPCon

19

### Building A Testing Framework From Scratch

- Deployment four-layer cake:
  - •Dev Machine(s)
  - Demo
  - Staging
  - Production
- •What is the cost of implementing these multiple paths?
- •Are they necessary?
- •Can we collapse any of these?
- •Why would/should we?

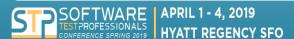

- Development Environment
- •Eclipse Photon
- •Natural 0.76 Plugin
- •Maven: Quickstart Template
- •POM.xml document with JAR's
- •Cucumber-java
- •Cucumber-junit
- •jUnit 4.12 (our test runner)

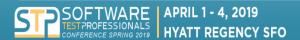

@SoftwareTestPro #STPCon

21

### Building A Testing Framework From Scratch

- •Testing Tools/API's
  - Selenium
  - Appium
  - •Watir
- •Application code and helper libraries
- •Databases and helper libraries
- •Continuous integration components and helper libraries

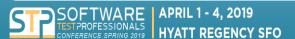

- •Containers (10,000 potch)
  - •Does it make sense to break up some of these pieces into their own containers?
  - •What does a container buy us?
  - •What container technology should we use?
  - •Why would/should we consider this?

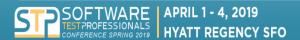

@SoftwareTestPro
#STPCon

23

#### Building A Testing Framework From Scratch

- Dedicated IDEs
  - •Often paid for licenses, some have community editions
  - •Typically with support behind them
  - Potentially easier to start working with
  - •Examples: RubyMine, PyCharm, Eclipse, Visual Studio
- •Cost: 8,000 Potch

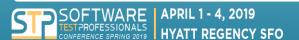

#### Using Vim as an IDE (6,000 Potch)

- ·Lots of plug-ins and modules to download and load via the .vimrc file
- •No real support outside of digging on the internet and discussion forums or knowledgeable friends
- •Requires the user to stay on top of and really understand their environment.
- •Can usually be run on the host system easily.

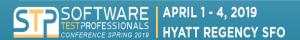

@SoftwareTestPro #STPCon

25

#### Building A Testing Framework From Scratch

- Freelancers
  - Can run vim bare bones
  - •Still have to know enough vim to be effective
  - Call all of the pieces to be able to make our test framework run effectively from the command line.

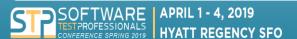

- Programming Languages
  - •Tools and frameworks
  - •Pick a language and let's see what is available
    - •Ruby (4,000 potch)
    - •Java (4,000 potch)
    - •Python (4,000 potch)
    - Maverick (plug in your own favorite)
      - •(4,000+ potch)
      - some languages have a rich ecosystem of helper libraries, while others are more limited, so pricing will vary.

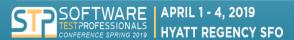

@SoftwareTestPro #STPCon

27

#### Building A Testing Framework From Scratch

- •What goes into choosing a language?
- •Should you use what your team is using?
- Should you choose something that's separate from the developers language?

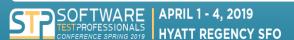

- Other Testing Considerations
  - •Writing tests in real time
  - Automating while designing
  - Exploration and Codifying
  - •Eliminating waste and busywork

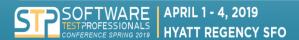

@SoftwareTestPro
#STPCon

29

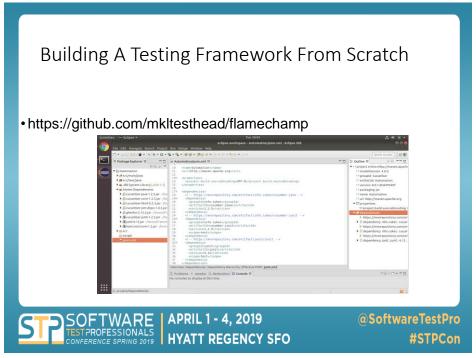

- Cucumber Uses a Domain Specific Language called Gherkin
  - · Feature, Scenario, Scenario Outline
  - · Given, When, Then, And, But
  - •We construct our Gherkin statements using phrases that begin with these words

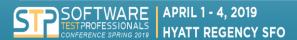

@SoftwareTestPro
#STPCon

31

#### Building A Testing Framework From Scratch

Feature: Log In

Scenario: Verify that the user has logged into the system

Given that I am on the home page

When I click on the Login button

And I enter my username

And I enter my password

And I click on the Submit Button

Then I should see the Welcome message

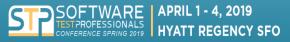

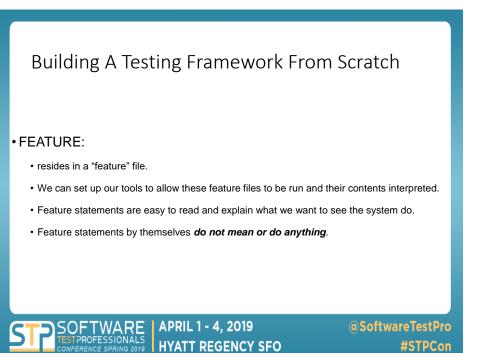

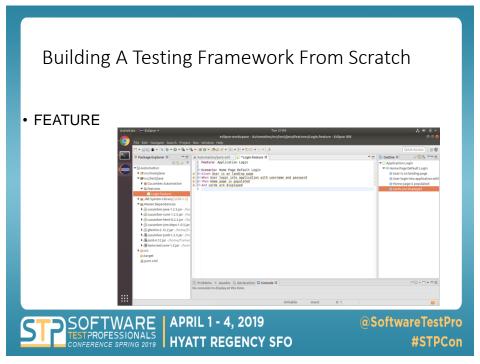

#### STEP DEFINITIONS:

- Each statement in a Feature needs to have a "step definition" associated with it.
- Step definitions are specific lines of code that can be executed based on the statement line in the feature file.
- Step Definitions allow for variable substitution and making calls to specific tools.
- If you need to interact with Selenium, Watir, Appium or some other application to perform an operation, those calls would be part of the step definition.

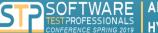

APRIL 1 - 4, 2019 HYATT REGENCY SFO @SoftwareTestPro #STPCon

35

#### Building A Testing Framework From Scratch

#### • STEP DEFINITIONS:

- There is a utility called "Tidy" that can help you create step definitions
   Java, Ruby and JavaScript. It's available as a Chrome plug-in.
- There is one AND ONLY ONE step definition for any given Feature statement.
- Using Regular Expressions will allow us to make the needed step definitions to a minimum.

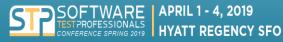

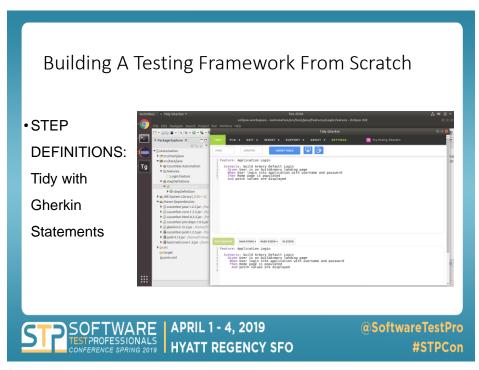

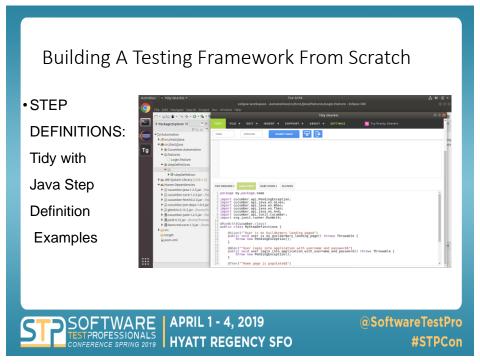

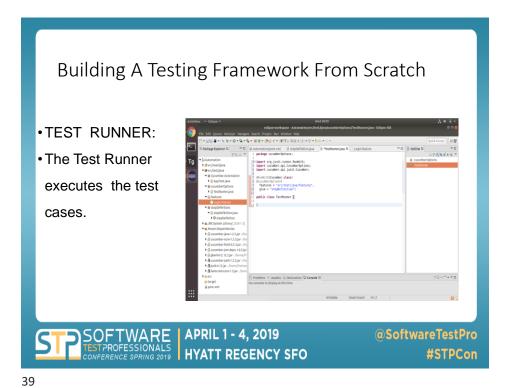

- TEST RUNNER:
- Create a class that can identify the feature file(s) location. You can cal the entire grouping or a single feature file if you wish.
- Use the "glue" option to tie feature statements to their respective step definitions.
- From there, click on the TestRunner.java file, run as a jUnit test, and if everything is pointing to the right things, our test will run and complete successfully.

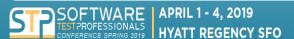

@SoftwareTestPro #STPCon

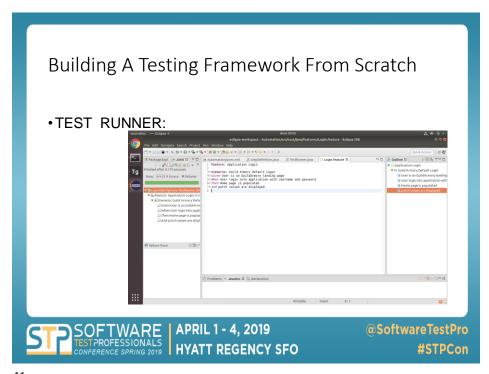

41

#### Building A Testing Framework From Scratch

- Source Control
  - Not just how will code be version controlled but where?
  - On premises and local servers
  - Revisioning service provider (think Github, Bitbucket, etc.)
  - Test code and production code NEED to be stored together and need to function well together.
  - This saves us the trouble of versioning our tests along with the application code. It all goes together.
  - Cost for any implementation is 15,000 potch

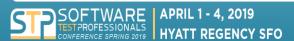

- Source Control
  - Git
  - Mercurial
  - •svn
  - Microsoft environment: Team Foundation Server
- · Who chooses?
- · Does it ultimately matter?
- What considerations have to be made?

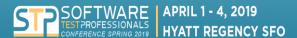

@SoftwareTestPro #STPCon

43

#### Building A Testing Framework From Scratch

- Building the Software
  - •Local build options 20,000 potch
  - •Continuous Integration Options 15,000 potch
    - Jenkins/Hudson
    - Concourse
    - •Circle
    - Travis
    - AWS Codebuild
    - •Microsoft MS Build in Team Foundation Server.

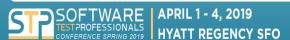

- Why choose?
- What else do we need to be aware of with these solution?
- What plugins are essential?
- What are nice to have?
- Why do we need to consider them in the first place?
- How does each compare to other options?

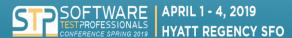

@SoftwareTestPro
#STPCon

15

#### Building A Testing Framework From Scratch

- Load Testing/Performance? 15,000 potch
  - To make sure that we are running tests that can give us feedback on how many connections it can handle
  - To get a baseline as to how the application performs over time.
- · Security? 20,000 potch
  - Integrate with toolsets such as Kali Linux or Metasploit.
- Reporting? 5,000 potch
  - For readable results, and exporting results in a common format
  - Proxies? 5,000 potch

For inspecting HTTP calls, shaping network traffic, setting geolocation for location based tests

- Usability testing? 6,000 potch
- Accessibility? 6,000 potch

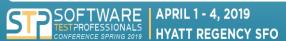

- There's a lot of moving parts and pieces when it comes to a testing framework.
- This workshop has been to help you get a little familiar with what those items are.
- This is more of a decision making exercise, not a full blown project.
- If this were an actual project, we would need a couple of days just to get started.
- This is something that teams usually refine over years.

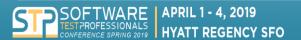

@SoftwareTestPro #STPCon

17

#### Building A Testing Framework From Scratch

- There are many more options out there and how you choose to "build out your party" will
  depend on a lot of things that you can control and several that you can't.
- The toolchain can be massive or it can be much more simple depending on your goals.
- If you go back to your team and should a discussion of building a testing framework come up and you say "oh, wow, we are missing a bunch of stuff from this conversation", then we have been successful in our quest :).

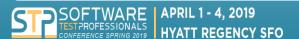

#### Reviewers

- •Jim Holmes
- Josh Gibbs
- •Paul Grizzaffi
- •Kim Knup
- •Perze Ababa

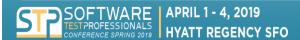

@SoftwareTestPro #STPCon